### 8. Boolean Algebra

#### Bazı Kurallar

#### *A + AB =A*

İspat: A  $(1 + B)$  //  $(1 + B)$  ifadesinin her durumda 1 e eşit olduğunu hatırlayın  $= A (1) = A$ 

#### Bazı Kurallar

### $A + \overline{A}B = A + B$

İspat: A + A**'**B = A + B A + AB + A**'**B = A + B // A yerine A + AB yazabileceğimizi hatırlayın A + B (A + A**'**) = A + B // (A + A**'**) yerine 1 yazabiliriz = A + B ( 1 ) = A + B

#### Bazı Kurallar

# $(A + B)(A + C) = A + BC$

İspat:

$$
(A + B) (A + C) = AA + AC + BA + BC,
$$
  
\n// AA = A oldugunu hatirlayın  
\n
$$
= A + AC + BA + BC
$$
  
\n// A + AC = A oldugundan  
\n
$$
= A + AB + BC
$$
  
\n// yine A + AB = A oldugundan  
\n
$$
= A + BC
$$

# **Exclusive OR (Özel Veya) işlemi**

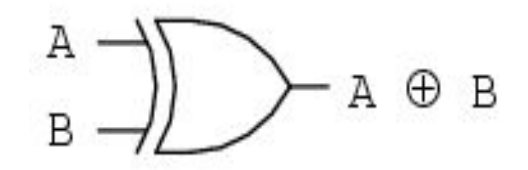

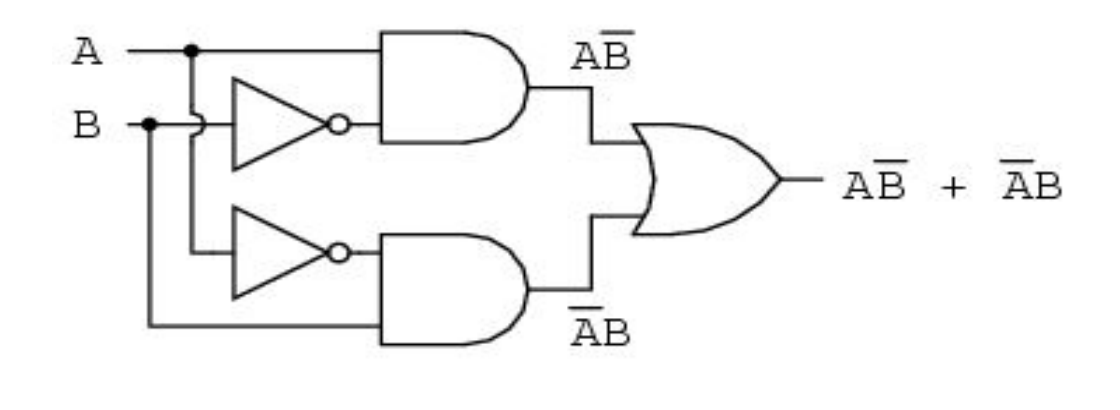

 $A \oplus B = AB + AB$ 

### **De Morgan Teoremleri**

Teorem-1

\n
$$
\overline{AB} = \overline{A} + \overline{B}
$$
\nTeorem-2

\n
$$
\overline{A + B} = \overline{A}.\overline{B}
$$

#### **De Morgan Teoremleri - 1**

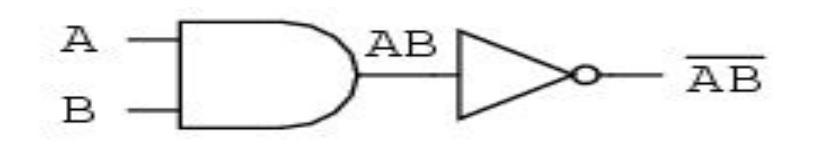

.. is equivalent to ...

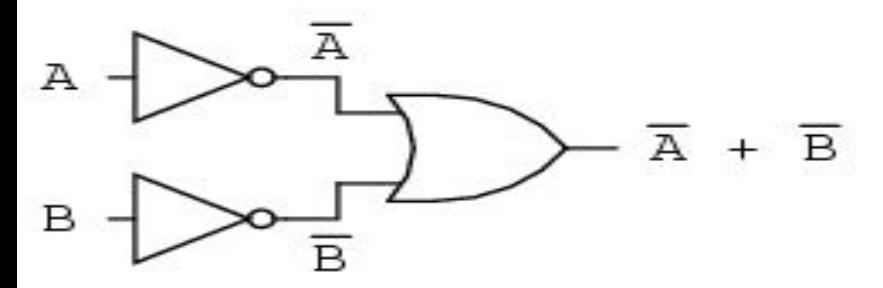

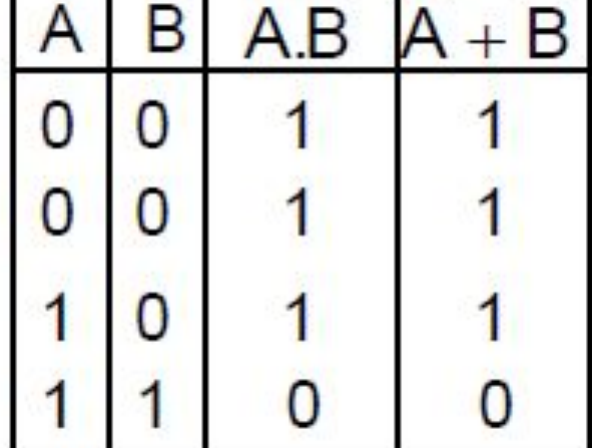

$$
\overline{AB} = \overline{A} + \overline{B}
$$

#### **De Morgan Teoremleri - 2** $A + B = AB$ A  $\overline{A}$ . $\overline{B}$  $\mathbf{A}$  $A + B =$ B

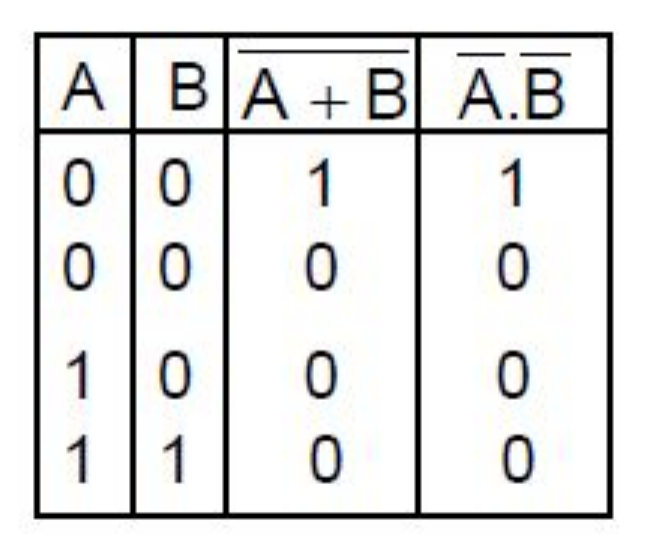

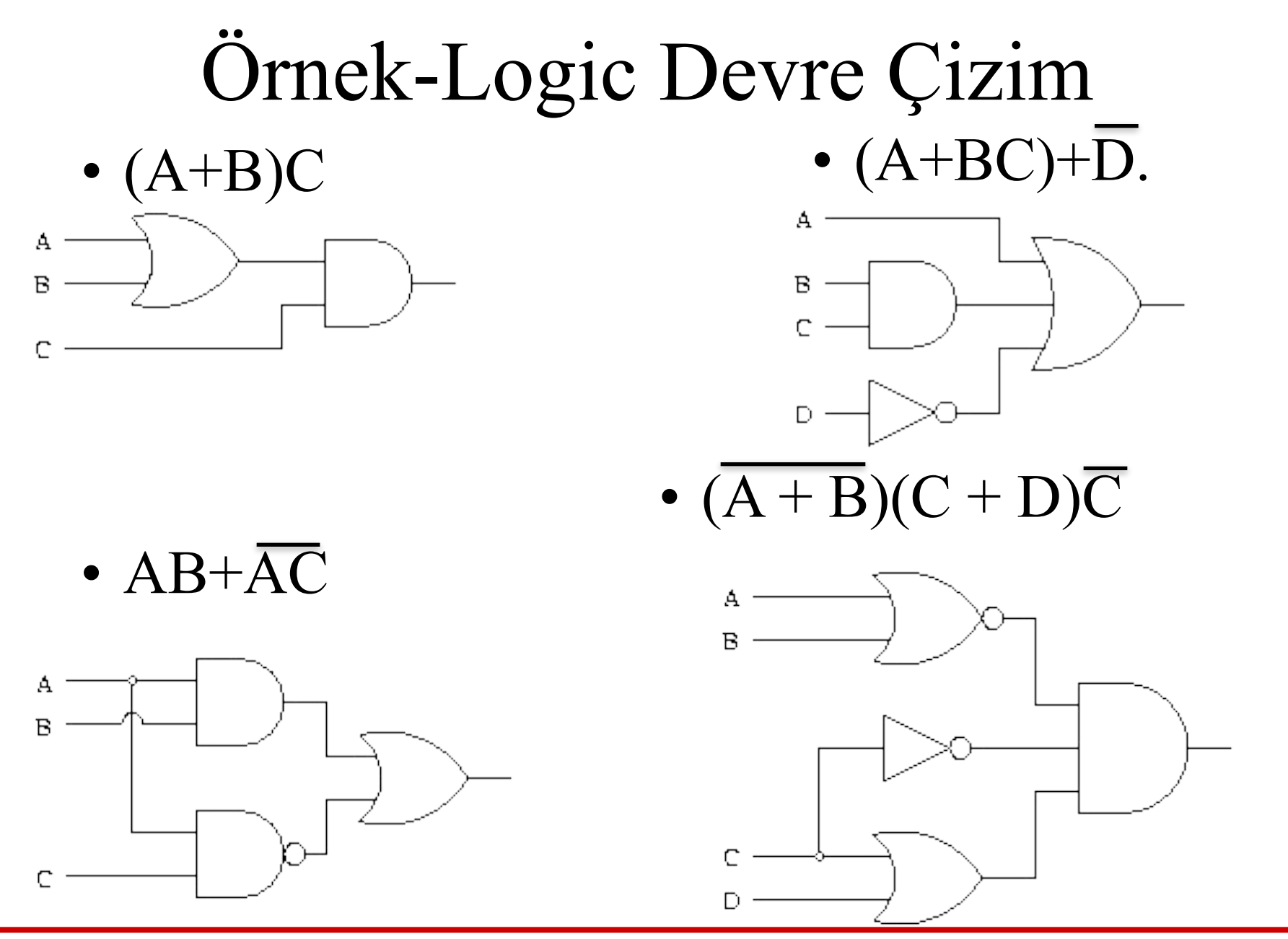

Örnek-Logic Devre Çizim

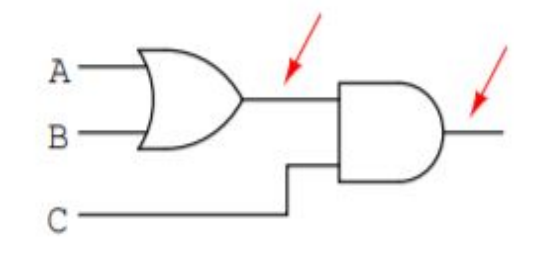

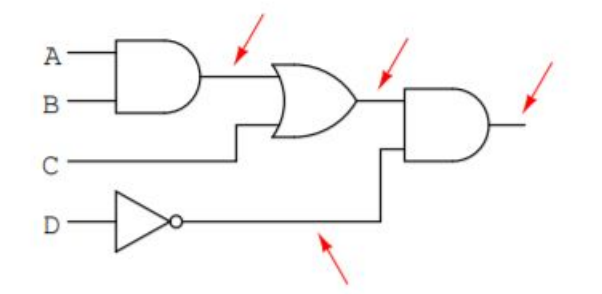

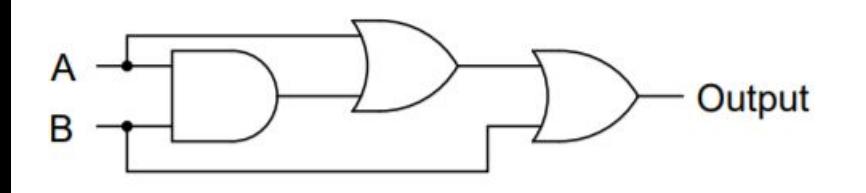

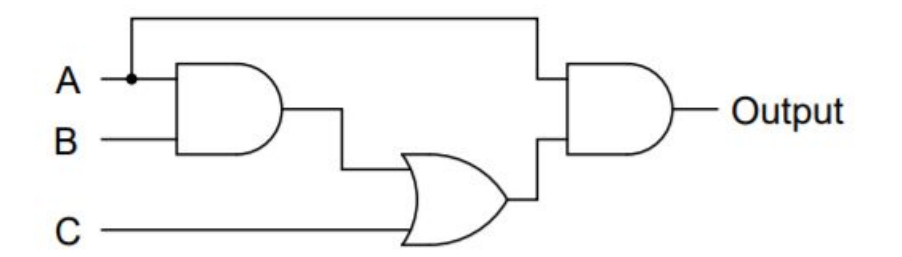

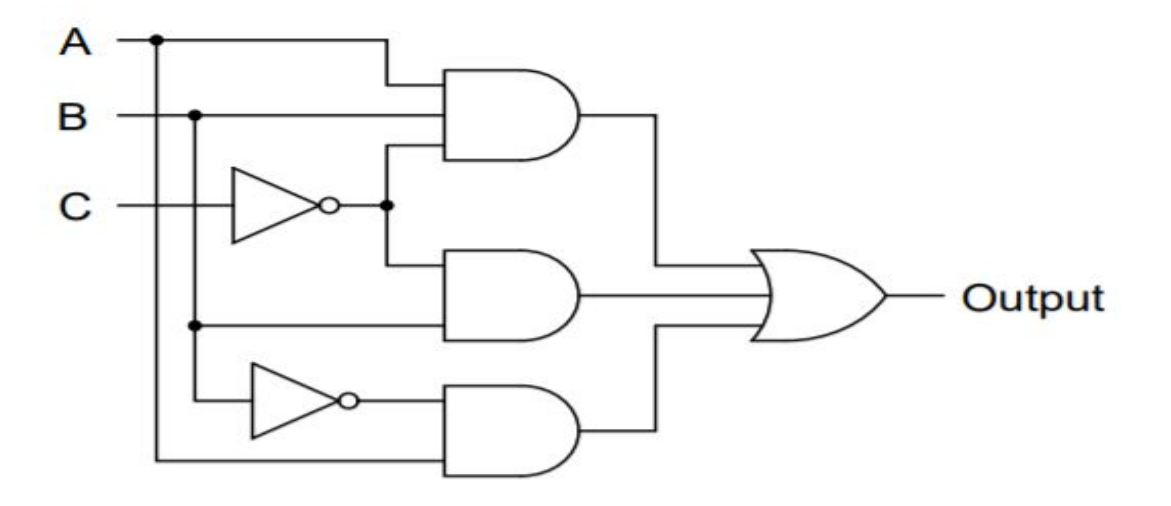

# Örnek-Logic Devre Çizim

 $A\overline{B}+\overline{C}(A+B)$ 

Output =  $\overline{A} + B$ 

Output =  $A + \overline{A}B$ 

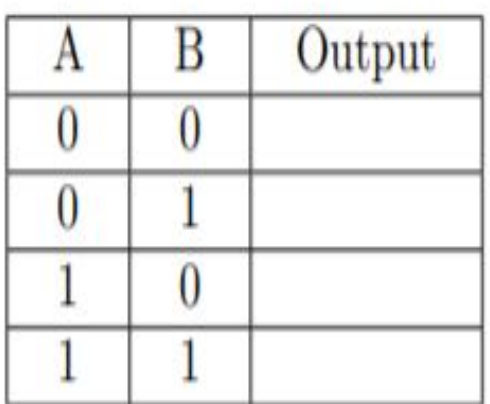

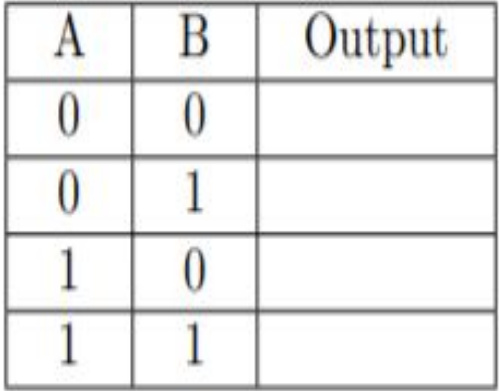

# Örnek-Logic Devre Çizim

Output =  $\overline{A} + \overline{B} + C$ 

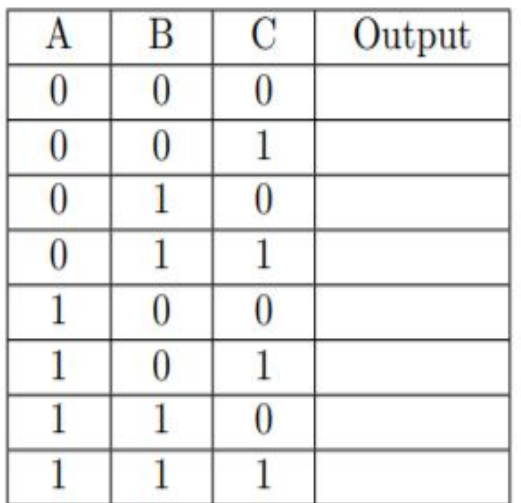

Output =  $A(B + AC + \overline{A})$ 

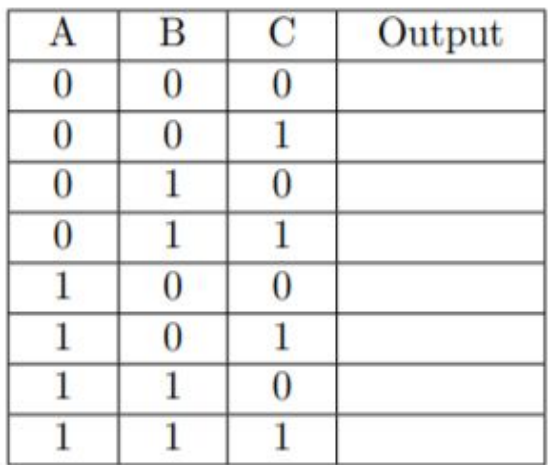

# Örnek

- Bir otomotiv mühendisi, sürücü kontağını "marş" konumuna getirirken sürücü debriyaj pedalına basmadıkça, motorun çalıştırılmasını engelleyen bir mantık devresi tasarlamak ister.
- Doğruluk tablosunu oluşturun.
- Fonksiyonu Yazın.
- Logic devresini çizin.

# Örnek

- Bir odada 3 tane kapı ve her kapının yanında 1 tane anahtar var.
- 1. Bütün anahtarlar açıkken lamba yanmasın.
- 2. Sadece bir anahtar kapalıyken lamba yansın.
- 3. Herhangi 2 anahtar kapalıyken lamba yanmasın.
- 4. 2 anahtar kapalıyken 3. anahtar da kapatılırsa lamba yansın.
- Doğruluk tablosunu oluşturun.
- Fonksiyonu Yazın.
- Logic devresini çizin.

# Örnek

• Elimizde 3 adet buton var. Bu butonlardan herhangi 2 tanesine aynı anda basılınca bir led yanmalıdır. Üçüne aynı anda bastığımızda yanmasın. Hiç birine basmadığımız zamanda yanmasın. Gerekli lojik devreyi tasarlayın.

# Doğruluk Tablosu

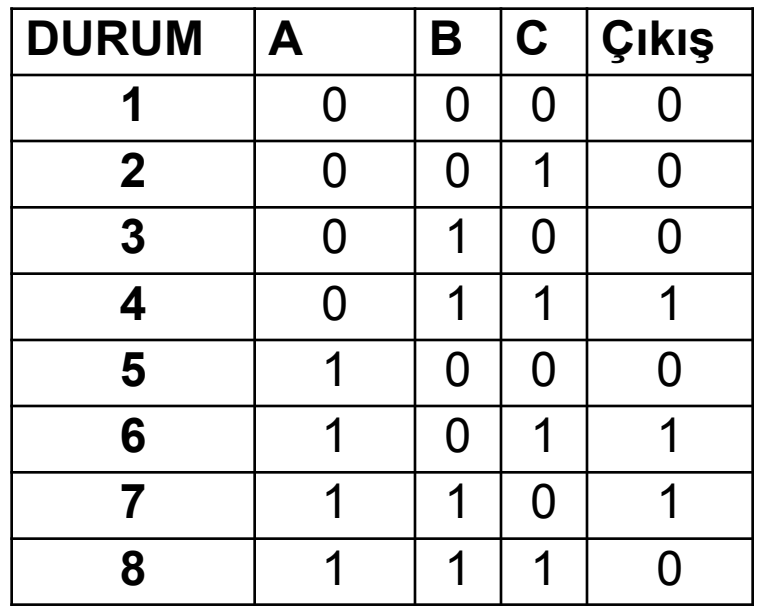

Örnek Devrenin BOOLE Cebiri ile gösterilişi

$$
Z = \underbrace{(\overline{A}.B.C)}_{4. DURUM} + \underbrace{(A.\overline{B}.C)}_{6. DURUM} + \underbrace{(A.B.\overline{C})}_{7. DURUM}
$$

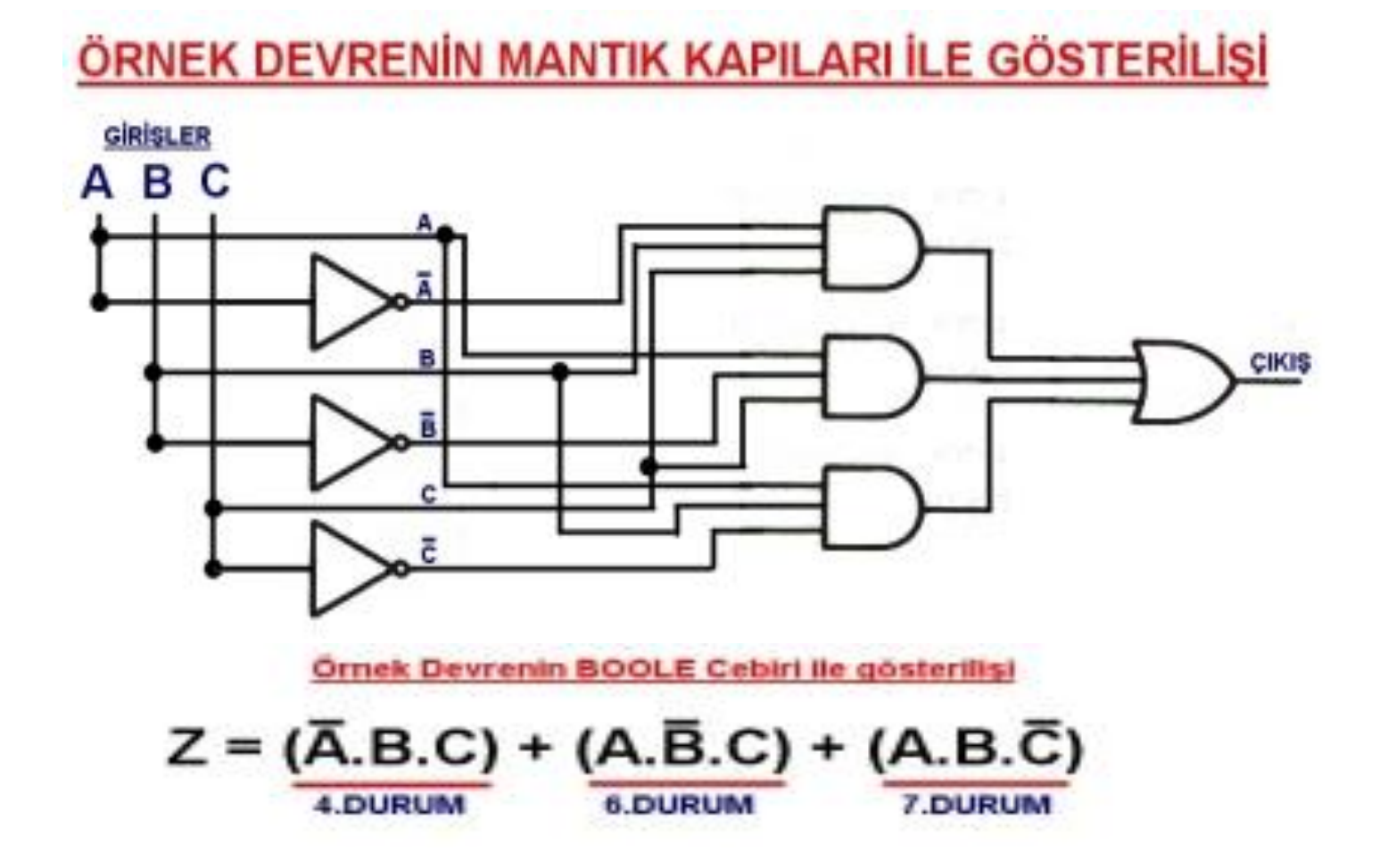

# Teşekkür Ederim